, tushu007.com <<五笔字型与Word编辑排版学得快>>

- $<<$  Word  $>>$
- 13 ISBN 9787900433602
- 10 ISBN 7900433600

出版时间:2009-1

页数:140

PDF

更多资源请访问:http://www.tushu007.com

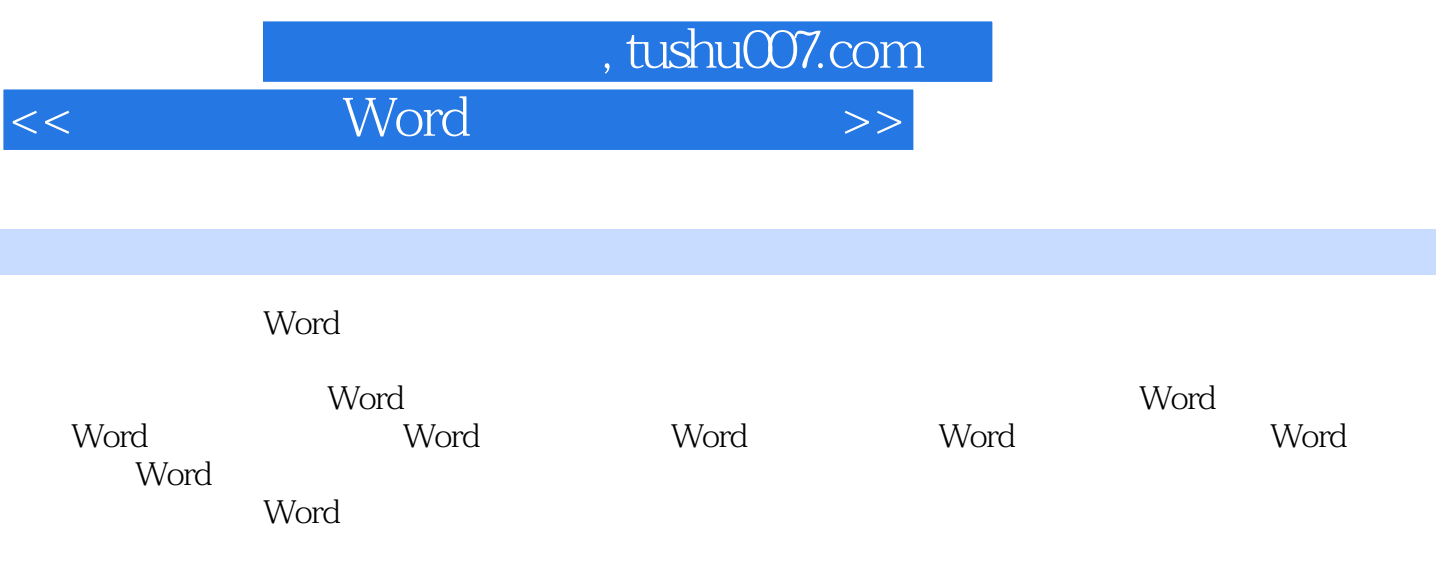

 $,$  tushu007.com

 $<<$  Word  $>>$ 

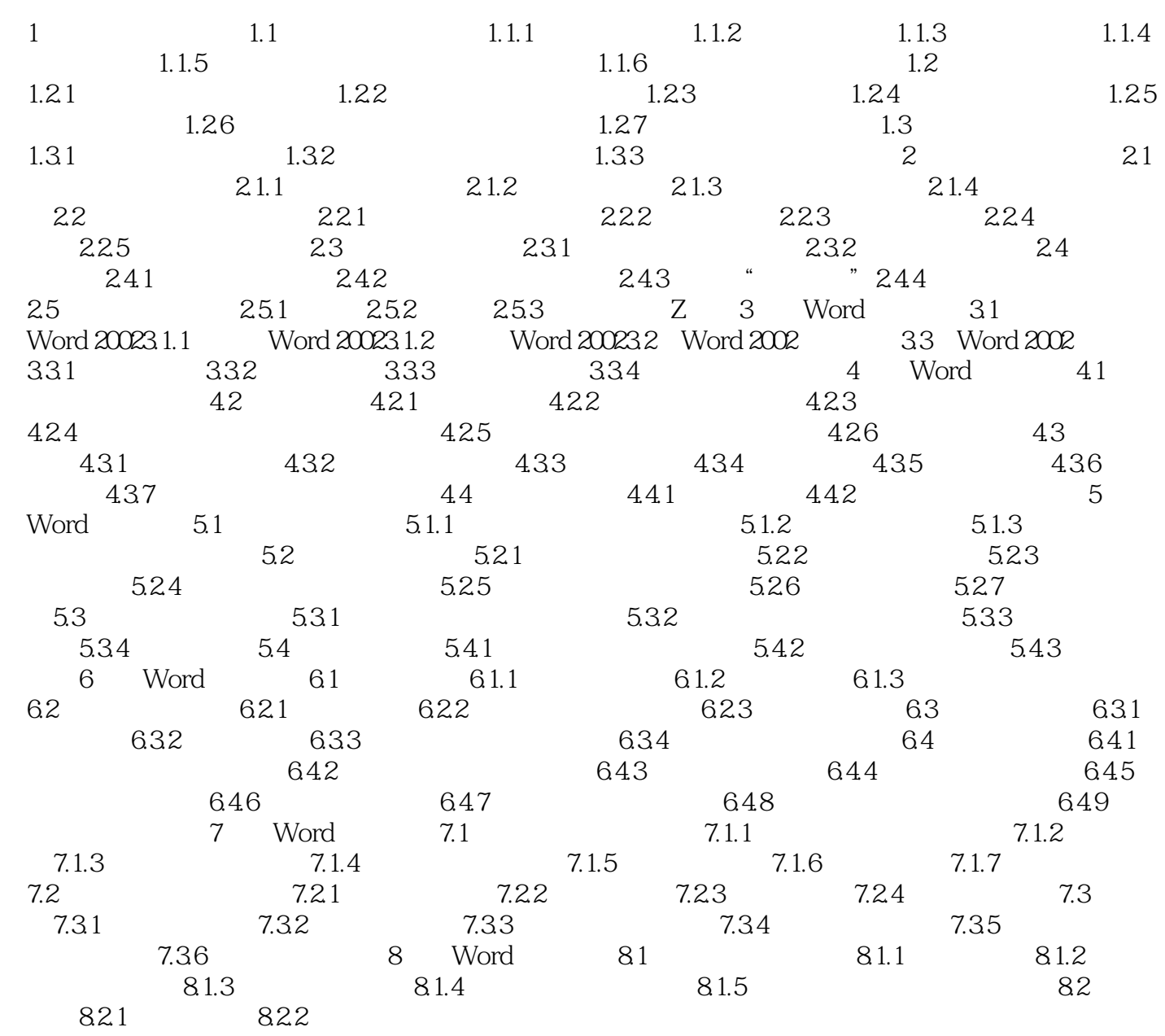

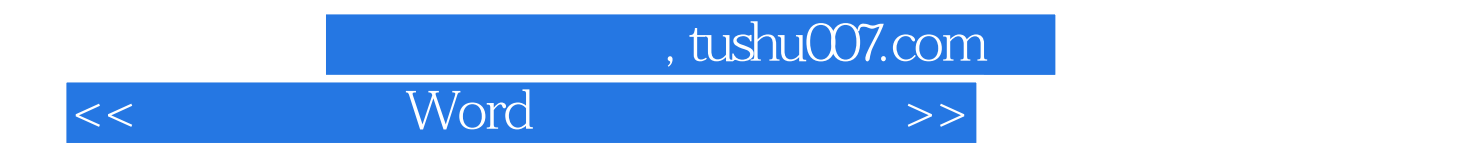

本站所提供下载的PDF图书仅提供预览和简介,请支持正版图书。

更多资源请访问:http://www.tushu007.com